**AutoCAD Crack Free Download**

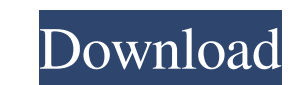

## **AutoCAD Crack + (LifeTime) Activation Code Download [Latest]**

The initial impetus for AutoCAD was to develop a professional quality CAD program for use on personal computers. Therefore, it did not have a programmable drawing engine and was instead designed as a "dynamic stencil" for lay-out with the aid of predefined geometric objects. The intent of the program was to provide a tool for the creation of professional grade drawings and 2-D engineering designs. After the initial release, AutoCAD continued to be updated and the dynamic stencil feature was gradually replaced by a programming model, which allowed users to develop their own templates. In 1986, AutoCAD 2 was released, which was the first release to feature the programmable drawing engine. In addition to the programmable drawing engine, AutoCAD 2 brought the presentation and electronic publishing capabilities that had been developed by Autodesk for CAD apps since 1986. In 1990, AutoCAD 3 was released, which added the ability to create 3D models (models that are constructed from sections or "faces") and annotate the model, which became a core feature of AutoCAD. In 1994, AutoCAD 4 was released, which brought with it a new data structure known as a component datum. AutoCAD 2000 was the first release to be based on the Windows operating system and Autodesk's new platform, Creo. Creo was designed for use by enterprises rather than individuals, and it allowed for multitasking and collaboration. Although AutoCAD 2000 still supported a static stencil and a programmable drawing engine, the features that made AutoCAD 2000 innovative were not its primary focus. In 2002, Autodesk released AutoCAD 2005, the first release to have a completely new design and user interface, with a new context-sensitive menu system called "LiveView". The most notable feature of the interface is the use of a "sticky tool palette", allowing a user to move the tool of interest to any screen location that would make it easier to use. AutoCAD 2005 also introduced 3D navigation to the program, allowing users to navigate in 3D space in a similar fashion to how they navigate in 2D space. In 2004, Autodesk released AutoCAD LT, a stripped down version of AutoCAD that was designed for use on low-end PCs. Autodesk also released a stripped down version of AutoCAD for Macintosh in 2006, AutoCAD LC. LC was also released as a web app in 2007.

More than 100 applications are available on the application store that extend the functionality of the standard Cracked AutoCAD With Keygen program. These applications include the ability to extract various types of information from a drawing such as heights, areas, lengths and volumes, trace, raytracing, and so on. See also Comparison of CAD editors for dBase Comparison of CAD editors for Microsoft Office Comparison of CAD editors for Microsoft Project Comparison of CAD editors for Microsoft Visio Comparison of CAD editors for Oracle Comparison of CAD editors for WebCAD Comparison of CAD editors for Windows References External links Official Website Category:3D modeling software Category:AutoCAD Download With Full Crack Category:Dynamically linked modules Category:Discontinued software Category:Graphical user interface methods Category:Office suites for Windows Category:Science software Category:Autodesk Category:1972 softwareQ: how to read a document in a tabbed application? I have a form for adding a record in a spreadsheet ( I want to build a similar form, but for reading a document that has a tabbed structure. In particular the user should select a tab and then is shown the contents of this tab. How do I do this in UWP? A: You can use default DocumentViewer to display the document: Dedicated to the preservation and encouragement of traditional string instruments Saturday, August 18, 2011 Wind Hoops Wind hooping is one of the more interesting 'old-fashioned' pastimes you could possibly engage in. The hollering of the wind and the re-enacting of the myriad sounds the instrument makes are quite enjoyable. Other than that, I have not found any particular rules about when or where you should do it, which is sometimes a problem. The instrument is made out of bamboo and its construction is very interesting. It is actually built of a set of stiff hoops that cover the entire instrument. The topmost hoop is slightly bigger than the others and it is responsible for the instrument's sound. The bottommost hoop is smaller and inside it the reed is housed. In order to prevent the instrument from shifting around a1d647c40b

## **AutoCAD Torrent PC/Windows**

## **AutoCAD Crack+ Download PC/Windows (Final 2022)**

1. Take an Autocad project file (i.e..dwg or.dwg3) and open Autocad. 2. Click Open, and select the project file that you want to import. 3. Choose the Open option and then click Open. 4. Click Import. 5. Select Import Settings and choose the path where you saved the Autocad keygen files. 6. Click Import. 7. If you imported successfully, click OK. 8. If you want to export a local copy of the project, you can double-click on any imported element. You can then use the Export command to save the element as a.dwg or.dwg3 file. 9. If you want to convert your Autocad project to DWGML you can double-click on any imported element and choose the Export command to export a DWGML file. The DWGML format contains the same information as the Autocad drawing format, only with a much smaller size. However, the DWGML file can only be viewed by other Autocad users, and not by any other software. It is the preferred format for DWG files sent via email because the file size is approximately 50 percent smaller than a DWG file. For more information, see the Autocad Help menu for the topic "How to Import DWGML Files." CULVER CITY, CA -- (Marketwire) -- 11/21/12 -- Cedars-Sinai's Kevin Lu, M.D., F.A.C.S., dean of Cedars-Sinai's College of Health Sciences, today announced the appointment of Dr. Lucy D. Carvajal as Cedars-Sinai's dean of medicine. Dr. Carvajal will lead a comprehensive and compassionate team of physicians, scientists, nurses, and support staff, with the goal of providing the highest quality health care for the communities they serve. She is currently a staff orthopaedic surgeon in the Cedars-Sinai department of orthopaedics and sports medicine. "Lucy Carvajal brings an incredible depth of clinical and administrative experience to Cedars-Sinai," said Dr. Kevin Lu, M.D., F.A.C.S., dean of Cedars-Sinai's College of Health Sciences.

## **What's New In AutoCAD?**

Professional Color design: Specially designed, low-to-high color spectrum with fine tolerance. Select the color values to your precise standards, and to the latest color standards. (video: 1:19 min.) Cloud-enabled SyncPlus Client for AutoCAD: Make sure you have the latest software updates. The SyncPlus Client gives you access to AutoCAD updates and all improvements for new version. (video: 3:15 min.) What's new in AutoCAD 2019 Scalable User Interface: The new UI (User Interface) in AutoCAD 2019 is designed to be scaled to match the size of your screen. Navigate with ease using a large, easy-to-read display. Control with precision using the keyboard. Download and use with new apps designed for AutoCAD 2019. (video: 1:47 min.) The new UI (User Interface) in AutoCAD 2019 is designed to be scaled to match the size of your screen. Navigate with ease using a large, easy-to-read display. Control with precision using the keyboard. Download and use with new apps designed for AutoCAD 2019. (video: 1:47 min.) New multi-monitor capabilities: Watch the video to see how you can now create and edit a drawing on one monitor, and have another monitor be your command-line. AutoCAD 2019 works with up to five monitors. (video: 3:11 min.) Watch the video to see how you can now create and edit a drawing on one monitor, and have another monitor be your command-line. AutoCAD 2019 works with up to five monitors. (video: 3:11 min.) Create your own user interface: Create a custom UI to customize your workspace. The new User Interface helps you keep it clean and organized. (video: 1:57 min.) Create a custom UI to customize your workspace. The new User Interface helps you keep it clean and organized. (video: 1:57 min.) SketchUp Import and Layout: Import into AutoCAD directly from your SketchUp modeling platform. (video: 2:11 min.) Import into AutoCAD directly from your SketchUp modeling platform. (video: 2:11 min.) New level of precision: Double-tap the grips to see more precision for fine-tuning and

**System Requirements For AutoCAD:**

Windows 7 (32/64 bit) Windows 8 (32/64 bit) Windows 8.1 (32/64 bit) Windows 10 (32/64 bit) OS X (32/64 bit) Linux (32/64 bit) SteamOS (32/64 bit) Minimum System Requirements: Win7 x64 (32-bit) 3.3 GB RAM 3.0 GB VRAM (High) NVIDIA GeForce GTX 660